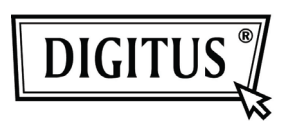

# **USB 3.0 UMSCHALTER**

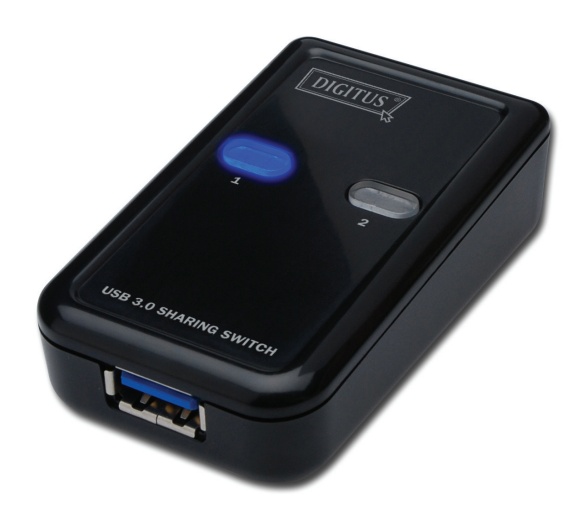

# **Benutzerhandbuch**

**Modell: DA-73300** 

## **EINFÜHRUNG**

Der DA-73300 USB 3.0 Umschalter ermöglicht es zwei Computern, ein angeschlossenes Gerät gemeinsam zu nutzen. USB-Geräte zwischen **zwei Computern** gleichzeitig zu verwenden ist eine großartige Lösung, um niedrige Budgets für USB-Geräte zu schonen und aufwendiges Hot Plugging zu vermeiden.

#### **EIGENSCHAFTEN**

- USB 3.0 Umschalter unterstützt Datenübertragungsraten von bis zu 5 Gbps.
- USB 1.1 / 2.0 abwärts kompatibel.
- USB 3.0 B-Typ wird mit den Computern verbunden, USB3.0 A-Typ mit dem Gerät.
- Keine zusätzliche Stromzufuhr erforderlich.
- Auswahl des PCs über die Drucktasten an der Oberseite.
- Zwei LEDs geben an, welcher PC ausgewählt ist.

#### **TECHNISCHE DATEN**

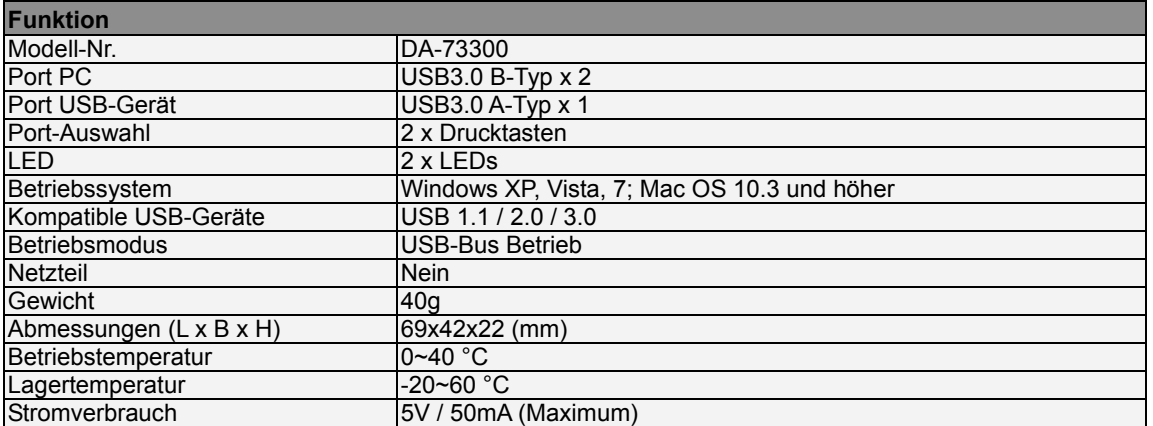

#### **VERPACKUNGSINHALT**

- 1 x USB 3.0 Umschalter
- 1 x Kurzanleitung
- 2 x 1,5m USB 3.0 Kabel

#### **HARDWARE-INSTALLATION**

- 1. USB-Gerät an USB-Port anschließen.
- 2. Umschalter mithilfe des USB 3.0 Kabels an den PC anschließen.

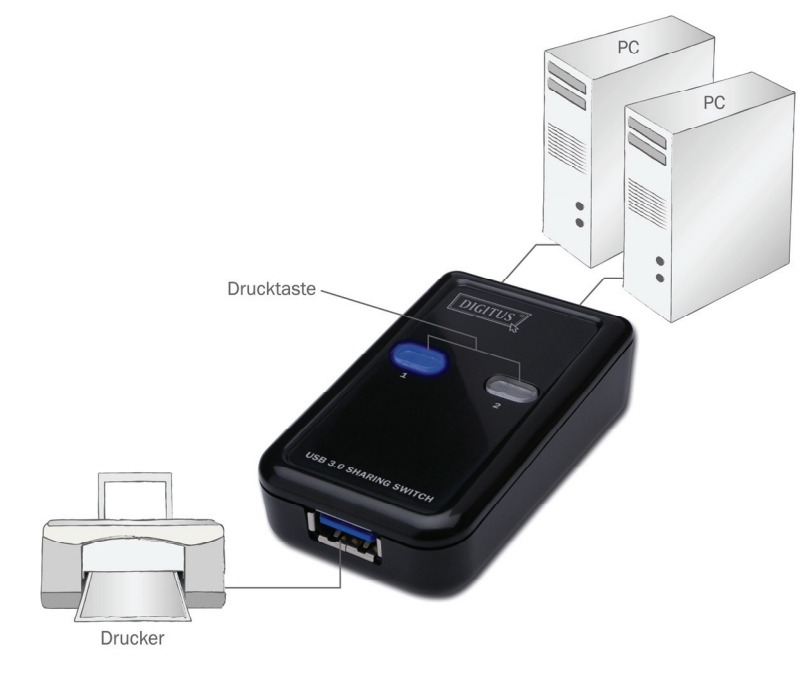

# **FAQ**

- F1: Unterstützt der Umschalter USB 1.1 und 2.0 Geräte?
- A: Der Umschalter ist kompatibel mit USB 1.1 und 2.0.
- F2: Benötigt der Umschalter eine Stromzufuhr?
- A: Nein, der Umschalter wurde als nicht angetriebener Schalter konzipiert. Beim Anschluss an den Computer nutzt er dessen Stromzufuhr.
- F3: Mit welchem Betriebssystem funktioniert der Umschalter?
- A: Der Umschalter unterstützt Windows 7, Vista, XP, 2000 und Mac OS x (10.3 und höher).

### **PROBLEMBEHANDLUNG**

- 1. Mein Computer wird vom Umschalter nicht erkannt.
	- Stellen Sie sicher, dass das Kabel zwischen dem Umschalter und dem Computer vollständig angeschlossen ist.
	- Versuchen Sie, den Computer an einen anderen USB-Port anzuschließen.
- 2. Das USB-Gerät funktioniert nicht ordnungsgemäß.
	- Trennen Sie das Gerät und schließen Sie es dann erneut an, um das Gerät zu aktivieren.